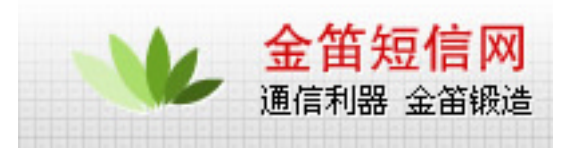

## WISMO2C\_2 GPRS

#### $AT$

- $1$  AT+CGCLASS="B"  $"$  B"
- 2 AT+CGDCONT=1,"IP","CMNET" APN
- $3$  AT+CSQ  $10-31$  0
- $99 \t 99$  and  $4/$
- $4$  AT+CGACT=1,1 , OK
- 5 AT+CGREG? 0 1 0 0 0 1
- $A$   $AT+CGREG$
- 6  $AT+IPR=115200; &W$

### **MODERN**

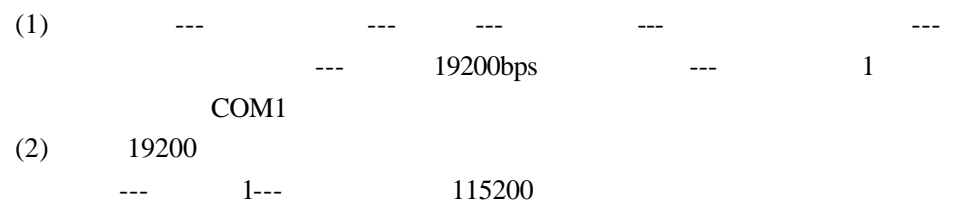

## $1$  ---  $19200$

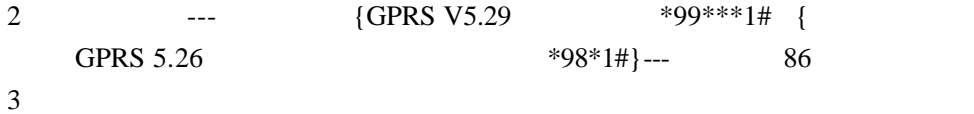

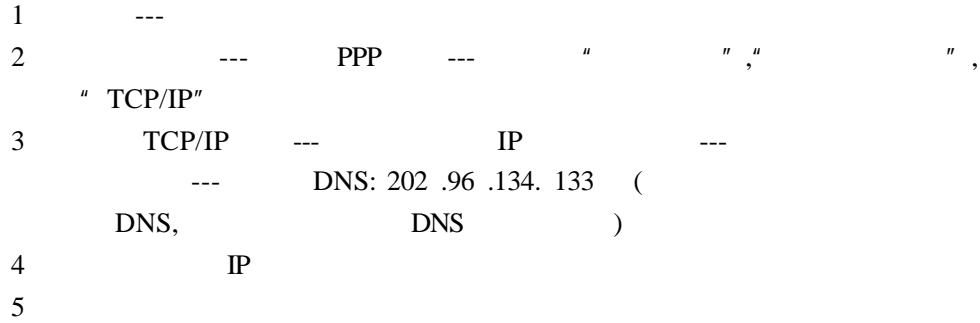

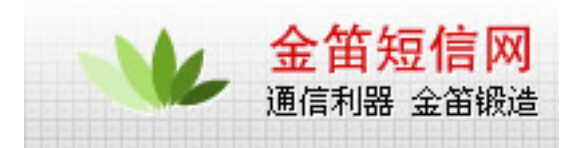

# wavecom

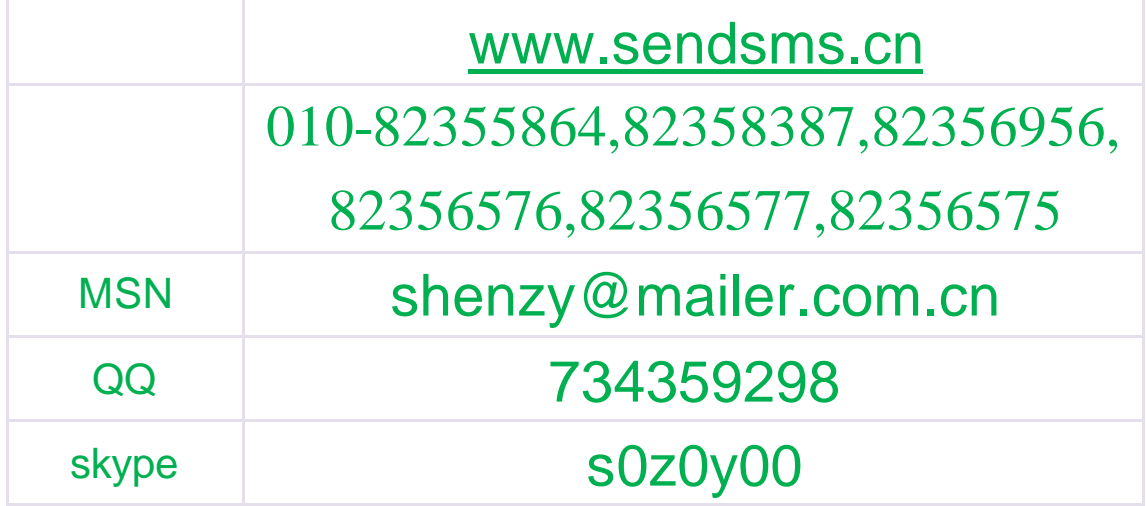